# *Assembly* **do IA-32 em ambiente Linux**

# **TPC6 e Guião laboratorial**

*Alberto José Proença*

### **Objectivo e notas**

A lista de exercícios/tarefas propostos no TPC6 / Guião laboratorial analisa o **suporte a estruturas de controlo e a funções em C**, no IA-32, com recurso a um depurador (*debugger*). Os exercícios para serem resolvidos e entregues antes da aula TP estão assinalados com uma caixa cinza, e repetem-se na última folha. Recomenda-se o uso do mesmo servidor que foi usado na sessão laboratorial anterior, para se garantir coerência na análise e discussão dos resultados.

O texto de "**Introdução ao GDB** *debugger*", no fim deste guião, contém informação pertinente ao funcionamento desta sessão laboratorial, e é uma sinopse ultra-compacta do manual; a versão integral está disponível no site da GNU, e recomenda-se ainda a consulta dos documentos disponibilizados nas notas de apoio da disciplina (na Web), por se referirem a versões mais compatíveis com as ferramentas instaladas no servidor.

## **Ciclo** *While*

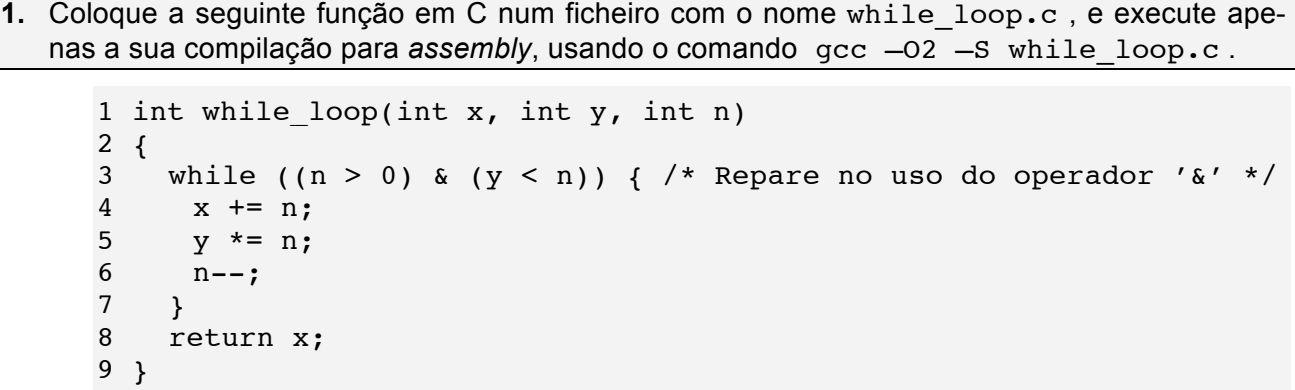

**a) (A)** Considerando que os argumentos passados para a função x, y, e n, se encontram respetivamente à distância 8, 12 e 16 do endereço especificado em %ebp, **preencha a tabela de utilização de registos** (semelhante ao exemplo da série Fibonacci); considere também a utilização de registos para variáveis temporárias (não visíveis no código C).

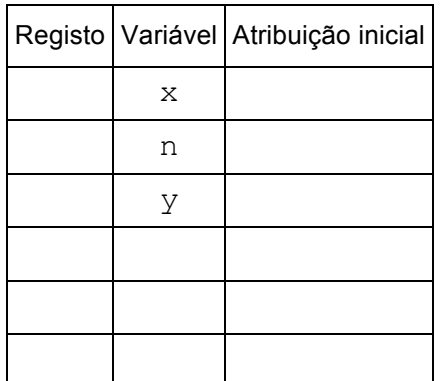

**b) Confirme esta utilização dos registos**, directamente no computador.

Sugestão de resolução: **(i)** escrever o código do main, **(ii)** inseri-lo no ficheiro que contém a função, **(iii)** procurar no código *assembly* as instruções que alterem registos pela 1ª vez, **(iv)** inserir pontos de paragem logo a seguir a elas, e **(v)** executar o código de modo a parar nesses locais e assim confirmar os valores nos registos. Detalhes destas 5 tarefas:

 $\mathcal{L} = \{ \mathcal{L} = \{ \mathcal{$ 

- **i. (A) Construa em C** um programa simples (main) que use a função while\_loop, e que não faça mais do que inicializar numericamente um conjunto de valores que irá depois passar como argumento para a função (experimente 4, 2 e 3, respetivamente). (*Sugestão: use variáveis com designações diferentes das usadas na função*)
- **ii. (A) Complete o ficheiro** while\_loop.c com o programa main que elaborou **e crie um executável** pronto para ser depurado, usando o comando gcc -Wall –O2 -g .
- **iii. (A)** Desmonte o executável com o comando objdump –d, analise o código *assembly* e **identifique** em while\_loop, **a 1ª instrução** (e respectiva **localização**) **logo a seguir** a: **(i)** leitura de cada um dos argumentos da *stack* (nota: se o código gerado pelo compilador efectuar esta leitura em 3 instruções consecutivas, basta então identificar apenas a instrução que se segue à última leitura) e **(ii)** utilização pela 1ª vez de cada um dos registos de 8 bits (para quê?); **escreva aqui** essas instruções em *assembly* e sua **localização em memória** (lista de endereços de memória):
- **iv. (A)** Invocando o *debugger* (com gdb <nome\_fich\_executável>), **insira pontos de paragem** (*breakpoints*) nesses endereços, antes da execução das instruções; explicite aqui os comandos usados (e registe o nº de *breakpoint* atribuído a cada endereço):
- **v. (A)** Estime os valores atribuídos aos registos, **preenchendo esta tabela sem executar qualquer código** (apenas com base na análise do código *assembly*). Depois, **confirme esses valores** executando o programa dentro do *debugger* e, após cada paragem num *breakpoint*, visualizando o conteúdo dos registos com print \$*reg*, ou com info registers (nota1: o gdb apenas aceita especificação de registos de 32 bits; nota2: no IA-32 os registos de 8 bits são parte dos registos de 32 bits).

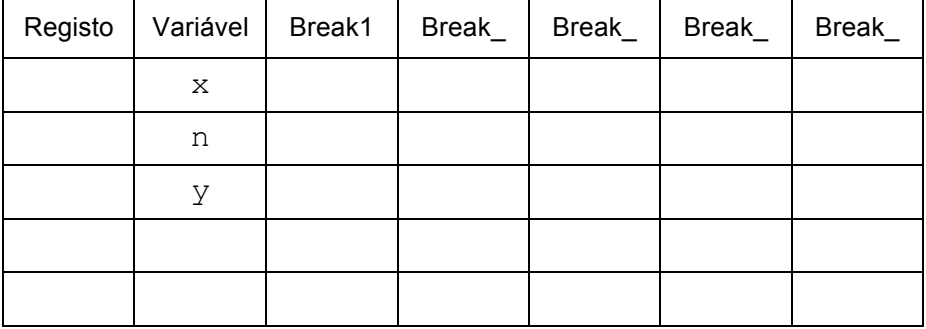

**c) (R/B)** Com base nos argumentos passados para a função while\_loop (no main), é possível estimar quantas vezes o *loop* é executado na função. Para confirmar esse valor, uma técnica é introduzir um *breakpoint* na instrução de salto condicional de regresso ao início do *loop*. Indique o que fazer depois para **confirmar o nº de execuções** do *loop*.

 $\mathcal{L} = \{ \mathcal{L} = \{ \mathcal{$ 

**d) (A/R)** Considerando que a *stack* cresce para cima, pretende-se construir o diagrama da *stack frame* da função while\_loop logo após a execução da instrução antes do 2º *breakpoint*, com o máx. de indicações (endereços e conteúdos, ver 1ª linha da figura). Comente cada um dos conteúdos da *stack frame* (por ex., "endereço de regresso").

**Construa assim esse diagrama**: **(i)** estime os valores antes da execução do código, e **(ii)** confirme posteriormente esses valores, usando o depurador durante a execução do código (nota: neste diagrama, cada caixa representa um bloco de 32-bits em 4 células).

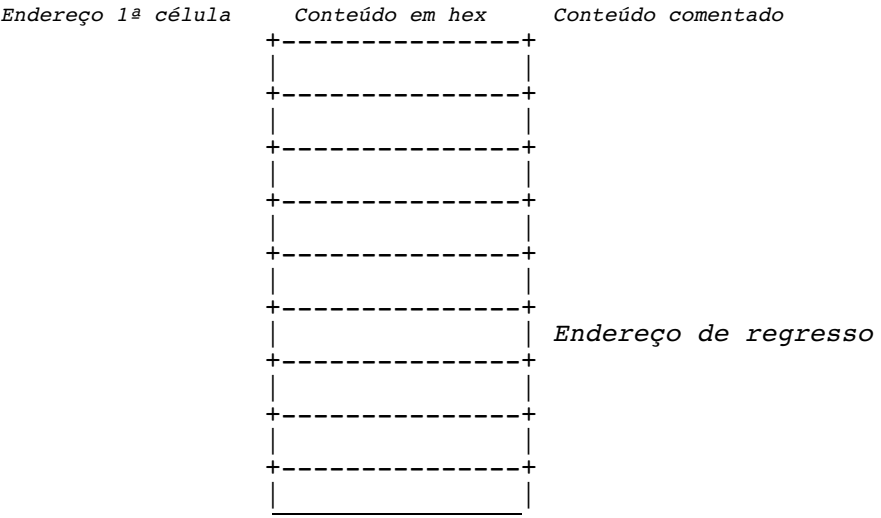

- **e) (A/R) Identifique** a expressão de teste e o corpo do ciclo while (*body-statement*) no bloco do código C, **e assinale** as linhas de código no programa em *assembly* que lhe são correspondentes. Que otimizações foram feitas pelo compilador?
- **f) (R)** Escreva uma versão do tipo goto (em C) da função, com uma estrutura semelhante ao do código *assembly* (tal como foi feito para a série Fibonacci). (*Para fazer depois da sessão laboratorial*)

# **Anexo: Introdução ao GNU** *debugger*

O GNU *debugger* GDB disponibiliza um conjunto de funcionalidades úteis na análise e avaliação do funcionamento de programas em linguagem máquina, durante a sua execução; permite ainda a execução controlada de um programa, com indicação explícita de quando interromper essa execução – através de *breakpoints*, ou em execução passo-a-passo – e possibilitando a análise do conteúdo de registos e de posições de memória, após cada interrupção.

 $\mathcal{L} = \{ \mathcal{L} = \{ \mathcal{$ 

Use o GDB para confirmar as tabelas de utilização de registos e o valor dos argumentos nos exercícios. Nota: utilize primeiro objdump para obter uma versão "desmontada" do programa.

A tabela/figura seguinte (de CSAPP) ilustra a utilização de alguns dos comandos mais comuns para o IA-32.

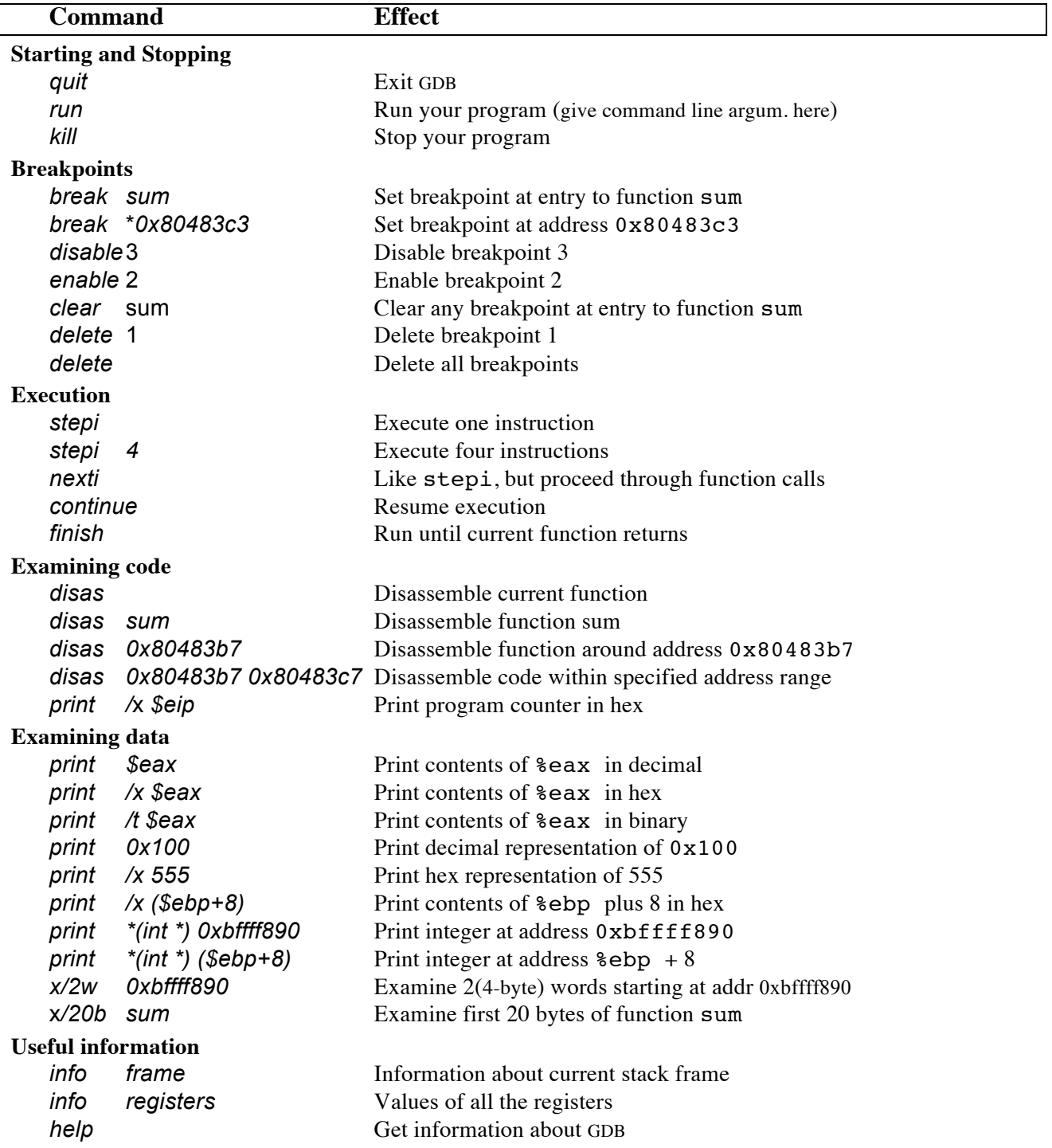

Figure 3.27: **Example GDB Commands.** These examples illustrate some of the ways GDB supports debugging of machine-level programs.

 $N^{\circ}$ 

#### Nome:

Turma:

#### Resolução dos exercícios

1. <sup>(A)</sup>Análise do código em assembly

```
1 int while loop(int x, int y, int n)
2 \left\{ \right.while ((n > 0) & (y < n)) { /* Repare no uso do operador '&' */
\mathbf{3}x \neq \overrightarrow{n}\overline{4}\overline{5}y * = n;\begin{array}{c} 6 \\ 7 \end{array}n--;\}\bf8return x;
9}
```
Código otimizado em assembly:

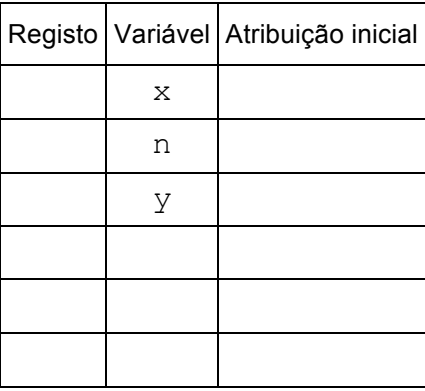

Código C de um programa simples (main) que usa a função while loop: